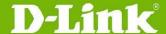

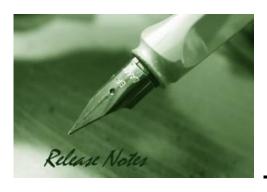

Firmware Version: v 2.20.B008 Prom Code Version: v 2.10.001 Published: Oct-30-2018

These release notes include important information about D-Link switch firmware revisions. Please verify that these release notes are correct for your switch:

- If you are installing a new switch, please check the hardware version on the device label; make sure that your switch meets the system requirement of this firmware version.
- If the switch is powered on, you can check the hardware version by typing "show switch" command or by checking the device information page on the web graphic user interface.

#### Content:

| New Features:                   | .2 |
|---------------------------------|----|
| Changes of MIB & D-View Module: | .2 |
| Problem Fixed:                  | .2 |

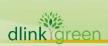

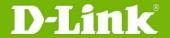

### **New Features:**

| Firmware<br>Version | New Features                                                                                                    |
|---------------------|----------------------------------------------------------------------------------------------------|
| v2.20.B008          | <ol> <li>Support OpenFlow hybrid mode</li> <li>Support Precise Mode and Fuzzy Mode in ND Inspection</li> <li>Support to configure IPv6 Snooping entries</li> <li>Support DHCPv6 Snooping extension mode to snoop DHCPv6 renew/rebind packet</li> <li>Support to set one boot image on stacked units</li> <li>Support to display slave's information of stacked unit via tech support command</li> <li>Support to forward L2PT packets to same VLAN's NNI port</li> <li>Do command in EXEC mode</li> <li>Support to configure secondary IP setting via IPv4 interface Web GUI</li> <li>Max number of excluded address range is from 5 to 50 for DHCPv4 server</li> </ol> |

## **Changes of MIB & D-View Module:**

| Firmware<br>Version | MIB File | New Features |
|---------------------|----------|--------------|
| v2.20.B008          | None     | None         |

### **Problem Fixed:**

|            | 1. Fixed the issue that DGS-3630 does not send SNMP traps with                                                                                                    |
|------------|----------------------------------------------------------------------------------------------------|
| v2.20.B008 | <ol> <li>context-map (DI20180420000002)</li> <li>Fixed the issue that Flex-Link's configuration will disappear after the switch is reboot (DI20180704000004)</li> <li>Fixed the issue that DGS-3630 is calculated fourth bytes incorrectly when the range is from 128 till 255 in the second octet of multicast group (DRU20180622000005)</li> <li>Fixed the issue that user still can access network when idle timers of Web GUI authentication is expired (DI20180705000003)</li> <li>Fixed the issue that the bad performance of ARP reply on a port channel (DI20180629000002)</li> <li>Changes the error message from NBF to Net Bios Filter (DRU20180620000002)</li> <li>Fixed the issue that getting the incorrectly DDM on port via SNMP (DRU201806220000006)</li> <li>Fixed the issue DGS-3630 always returns 0 when polling ifHCInOctets counter of port channel via SNMP (DRU20180622000003)</li> <li>Fixed the issue that entering PAUSE mode when FEC label is mapping to incorrect MAC address (DGC20180423000001)</li> <li>Fixed the issue that IP interface's configuration will disappear after the switch is reboot (DRU20180514000001)</li> <li>Fixed the issue that L2TP sessions is disconnected due to react ARP packets slowly (DRU20180212000003)</li> <li>Fixed the issue that CPU utilization is 100% when receiving a lot of HDCP packets (DI20180503000001)</li> </ol> |

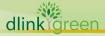

# DGS-3630 Series Beta Code Release Notes

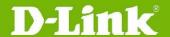

- 13. Fixed the issue that DGS-3630 sends the incorrectly OID trap with dnaSessionAccountingID (DI20180921000003)
- 14. Fixed the issue that DGS-3630 remains 0x00 before 0x0d or 0x0a in every log message (DI20180921000005)
- 15. Fixed the issue that DGS-3630 is displayed the warning message incorrectly when copying sftp: running-config (DI20180921000009)
- \* D-Link tracking number is enclosed in ()

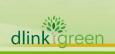